# Kapitel 3

# Einige fundamentale Algorithmen

# 3.1 Lineare Regression

**Ausgangslage:** Gegeben seien zwei Variable  $v, w$ , gesucht eine Berechnungsformel für  $w$  als Funktion von v. Man habe aber lediglich eine Wertetabelle aus n Wertepaaren:

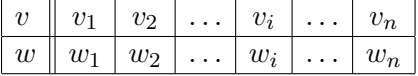

WARNUNG: Nur, wenn man zunächst diese Wertetabelle in einen Graphen überträgt und dabei sichtbar wird, dass die Punkte  $(v_i|w_i)$  ungefähr auf einer Geraden liegen, sind die beiden nachfolgenden Verfahren erlaubt!

## 3.1.1 Das Drei-Schritt-Verfahren

**Problem 1:** Welche allgemeine Geradengleichung  $w = A + B \cdot v$  passt bestmöglich zu der gegebenen Datenlage? Gesucht: Konstante A und B (optimal).

Die Lösung liefert das folgende

## Drei-Schritt-Verfahren:

- 1. Schritt: Berechne von
	- − allen Tabellenwerten  $v_i$  den Mittelwert  $\bar{v} = \frac{v_1 + v_2 + \ldots + v_n}{v_n}$  $\frac{n}{n},$
	-
	- − allen Quadraten v 2 i
	-
- 2. Schritt: Berechne
- 3. Schritt: Berechne  $A = \bar{w} B \cdot \bar{v}$

− allen Tabellenwerten  $w_i$  den Mittelwert  $\bar{w} = \frac{w_1 + w_2 + \ldots + w_n}{w_n}$  $\frac{n}{n}, \frac{n(n+1)(n+1)}{n}$ die Summe  $\sum v_i^2 = v_1^2 + v_2^2 + \ldots + v_n^2$ , − allen Produkten  $v_iw_i$  die Summe  $\sum v_iw_i = v_1w_1 + v_2w_2 + \ldots + v_nw_n$ .  $\sum v_iw_i - n\bar{v}\bar{w}$  $\sum v_i^2 - n\bar{v}^2$ 

## 3.1.2 Das Ein-Schritt-Verfahren

- **Problem 2:** Die graphische Auswertung der Wertetabelle ergebe, dass die Punkte  $(v_i|w_i)$ ungefähr auf einer Ursprungsgeraden liegen. Das Drei-Schritt-Verfahren liefert dann i.a. eine Formel  $w = A + B \cdot v$  mit A sehr klein (d.h. nahe Null), aber doch  $A \neq 0$ . Aus sachlichen Gründen geht man aber eventuell davon aus, dass Proportionalität zwischen  $v$  und  $w$  besteht.
- **Frage:** Welche Proportionalitätsformel  $w = C \cdot v$  passt bestmöglich? Gesucht: Konstante C (optimal).

Die Lösung liefert das

**Ein-Schrift-Verfahren:** Berechne 
$$
C = \frac{\sum v_i w_i}{\sum v_i^2}.
$$

Bezeichnung: Beide Verfahren werden als lineare Regression bezeichnet, die berechnete Gerade als Ausgleichsgerade zur Wertetabelle.

Bemerkung: Das Drei-Schritt-Verfahren und das Ein-Schritt-Verfahren werden hier als "Kochrezepte" vorgestellt. Die Erklärung dafür, wieso man gerade diese Algorithmen benutzt und in welchem Sinne sie "optimale" Geraden liefern, benutzt Methoden der Differentialrechnung und wird in 4.7, S.58 ff nachgeliefert.

## 3.1.3 Wahl zwischen den beiden Verfahren

Wann wählt man bei einer Geraden, die "ungefähr" durch den Ursprung läuft, das Ein-Schritt-Verfahren? Antwort: Nicht der Mathematiker, sondern immer nur der Naturwissenschaftler kann mit seinem fachlichen Wissen über die konkret vorliegenden Variablen  $v$  und  $w$  im Einzelfall entscheiden, ob das Ein-Schritt-Verfahren statt des (normalen) Drei-Schritt-Verfahrens angebracht ist.

Entscheidungskriterium: Ist es im konkret gegebenen Fall aus fachlichen Gründen einleuchtend, dass  $w = 0$  sein muss, wenn  $v = 0$  ist? Wenn ja, dann Ein-Schritt-Verfahren! Sonst (d.h. wenn nein, oder wenn nicht voraussagbar) Drei-Schritt-Verfahren.

## 3.1.4 Absicherung des Ergebnisses durch Probe

Zu den Tabellenwerten  $v_i$  der Variablen  $v$  berechne die zugehörigen Formelwerte  $\tilde{w}_i = A + B \cdot v_i,$ trage sie in eine zusätzliche, dritte Tabellenrubrik ein und vergleiche mit den vorgegebenen Tabellenwerten  $w_i$ . Es muss ungefähre Gleichheit herrschen zwischen  $w_i$  und  $\tilde{w}_i$   $(i = 1, \ldots, n)$ .

## 3.1.5 Der Linealtest

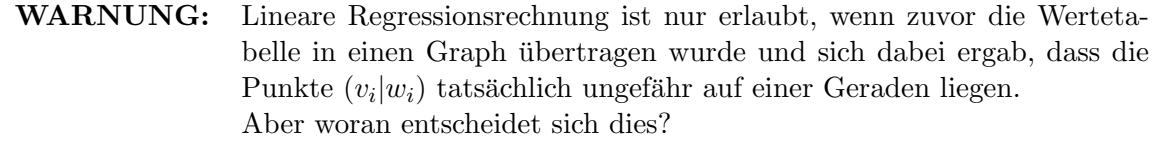

## Wann soll man befinden, dass die Punkte "ungefähr auf einer Gerade" liegen?

Die Ansprüche an Genauigkeit, mit der die Punkte  $(v_i|w_i)$  "ungefähr" auf einer Geraden liegen sollen, sind je nach fachlichem Zusammenhang sehr unterschiedlich groß:

Bei medizinischen, biologischen und sozialwissenschaftlichen Messdaten hat man es ¨ofter mit "Wolken" von Punkten zu tun, zu denen man eine Ausgleichsgerade berechnet:

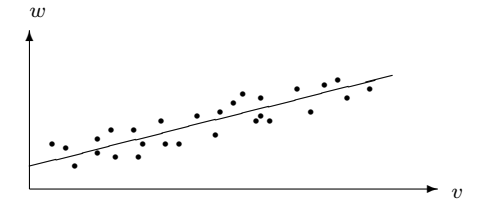

Punktwolke mit Ausgleichsgerade

In der Physik und Chemie gelten i.a. sehr viel strengere Ansprüche an das Datenmaterial, insbesondere unterscheidet man sehr sorgfältig zwischen Geraden und schwach gebogenen Graphen:

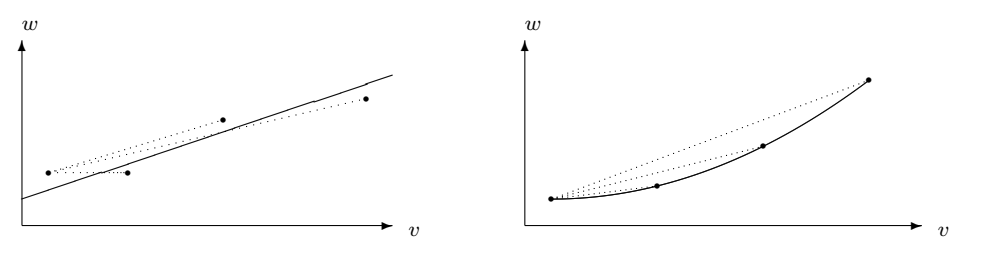

Linealtest für Gerade

Linealtest für Bogen (Lineal immer steiler gelegt)

## Linealtest zur Unterscheidung von Gerade und schwachem Bogen:

Man legt ein Lineal an den ersten (am weitesten links liegenden) Punkt des Graphen und verbindet diesen erst mit dem nächsten, dann mit dem zweitnächsten Punkt usw. Wenn dabei das Lineal wechselweise manchmal steiler, manchmal flacher gelegt werden muss, entscheidet man auf das Vorliegen einer Geraden. Muss das Lineal hingegen entweder stets immer noch steiler oder aber stets immer noch flacher gelegt werden, so liegt ein Bogen vor, keine Gerade.

Falsch bzw. zu grob wäre also das Verwenden von folgender Pseudo-Ausgleichsgeraden (die bei unangebrachter Anwendung von linearer Regression sich ergeben wurde): ¨

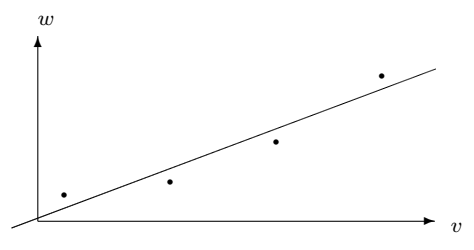

Kein Fall für eine Ausgleichsgerade

Merke: Wenn die Punkte der Wertetabelle auf einem Bogen liegen, nicht auf einer Geraden, kann man für sie ebenfalls eine Berechnungsformel finden, allerdings mit verfeinerten Verfahren, welche im Anhang B, S.210 ff zusammengefasst dargestellt sind. Alle diese Verfahren gehören zum mathematischen Standardwissen jedes Naturwissenschaftlers.

# 3.2 Der Gauß-Algorithmus für Lineare Gleichungssysteme

## 3.2.1 Standardaufgabe der Mischungsrechnung

Gesucht sei die Rezeptur für eine Lösungsportion L mit vorgeschriebenem Volumen  $V_L$ (in Liter), welche zwei (oder mehr) Stoffe  $A, B, \ldots$  in jeweils vorgeschriebenen Konzentrationen  $[A]_L$ ,  $[B]_L$ , ... (in mol/l) enthalten soll.

Vorgegeben seien (mindestens) **drei (oder mehr)** Standardlösungen  $L_1, L_2, L_3, \ldots$ , welche A in den bekannten Konzentrationen  $[A]_1$ ,  $[A]_2$ ,  $[A]_3$ , ... respektive und B in den bekannten Konzentrationen  $[B]_1$ ,  $[B]_2$ ,  $[B]_3$ , ... respektive (usw.) enthalten.

Die Daten in folgender Tabelle sind also wertmäßig bekannt (Fall von 2 Stoffen  $A, B$ ):

$$
\begin{array}{c|cc|cc}\n\text{mol/l} & L_1 & L_2 & L_3 & L \\
\hline\n\text{A} & [A]_1 & [A]_2 & [A]_3 & [A]_L \\
\text{B} & [B]_1 & [B]_2 & [B]_3 & [B]_L\n\end{array}
$$

Außerdem ist das vorgeschriebene Volumen  $V_L$  der herzustellenden Portion bekannt.

**Aufgabe:** Berechne x Liter von  $L_1$ , y Liter von  $L_2$ , z Liter von  $L_3$  für  $V_L$  Liter von  $L$ !

Man erhält aus obiger Tabelle drei Gleichungen:

- (I) Volumengleichung:  $x + y + z = V_L$  (in Liter) (II) Bilanzgleichung für  $A: [A]_1 \cdot x + [A]_2 \cdot y + [A]_3 \cdot z = [A]_L \cdot V_L$  (in mol)
- (III) Bilanzgleichung für B:  $[B]_1 \cdot x + [B]_2 \cdot y + [B]_3 \cdot z = [B]_L \cdot V_L$  (in mol)

### Mögliche Varianten:

Bei Lösungen: Angabe der Konzentrationen z.B. in g/l (Massenkonzentration). Ergibt Bilanzgleichungen in g (statt in mol).

Bei Gemischen: Von der herzustellenden Portion ist nicht das Volumen, sondern die Masse (in g) vorgeschrieben, die Konzentrationen sind in g(Komponente)/100g(Gemisch) (= Massenanteil in %) angegeben. Das ergibt statt der Volumengleichung (in Liter) eine Massengleichung (in g) und lauter Bilanzgleichungen in g (statt in mol).

Stets ergibt sich ein sogenanntes Lineares Gleichungssystem, aus dem die Unbekannten  $x, y, z, \ldots$  zu berechnen sind.

Die aus der Schule bekannten Einsetzverfahren und Gleichsetzungsverfahren und Zeilensummierverfahren mit ihren zahllosen Wahlmöglichkeiten sind bei mehr als zwei Gleichungen und mehr als zwei Unbekannten hochgradig anfällig für Rechenfehler und logischen Wirrwarr (es besteht die Gefahr, dass Gleichungen verloren gehen und/oder dass man im Kreise rechnet und nach etlichen Rechenschritten wieder bei Zwischenresultaten landet, die man längst vorher auch schon mal hatte). Ein Profi-Verfahren für große Gleichungssysteme (mit einer zweioder dreistelligen Zahl von Gleichungen und Unbekannten) ohne jede Wahlm¨oglichkeit bei der Durchführung, nicht schnell, aber dafür sehr sicher, weil völlig standardisiert, gut in ein Computerprogramm umsetzbar und garantiert immer ohne die Gefahr des "Rechnens im Kreise" zum Endergebnis führend, ist der sogenannte  $\mathbf{Gau}\mathbf{B}^1\textbf{-}\mathbf{Algorithmus}$  zur  $\mathbf{L\ddot{o}sung}$  von  $n$  sog. linearen Gleichungen mit n Unbekannten ( $n \geq 2$ ). Erklärt sei er zunächst am Beispiel  $n = 3$ :

<sup>1</sup>Carl Friedrich Gauß (1777 - 1855), deutscher Mathematiker

## 3.2.2 Gauß-Algorithmus im Falle  $n = 3$

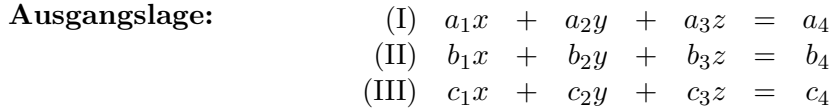

Außer  $x, y, z$  sind alle Eintragungen als Zahlen bekannt. Etliche der  $a_i, b_i, c_i$  können = 0 sein.

#### 1. Arbeitsgang:

- 1. Schritt: Hat das Ziel, an die Stelle  $a_1$  (= linke obere Ecke) eine 1 zu bringen. Durchführung:
	- Ordne die Gleichungen (I) bis (III) so an, dass  $a_1 \neq 0$  ist (ggf. Zeilen vertauschen).
	- Wenn danach noch  $a_1 \neq 1$  ist, dividiere die gesamte Zeile (I) durch  $a_1$ , ergibt (I').
	- Kopiere die nachfolgenden Zeilen (II) und (III).

Ergebnis:  $(I')$ )  $x + a_2'y + a_3'z = a_4'$ (II)  $b_1x + b_2y + b_3z = b_4$ (III)  $c_1x + c_2y + c_3z = c_4$ 

(Die gestrichenen Zahlen haben ihren Wert geändert.)

- 2. Schritt: Hat das Ziel, die Spalte unter dem x in der linken oberen Ecke zu leeren. Durchführung:
	- Kopiere  $(I')$ .
	- Ersetze (II) durch  $b_1 \cdot (I') (II)$ , ergibt (II').
	- Ersetze (III) durch  $c_1 \cdot (I') (III)$ , ergibt (III').
	- Ergebnis: )  $x + a_2'y + a_3'z = a_4'$ (II')  $b_2'y + b_3'z = b_4'$ (III')  $c_2'y + c_3'z = c_4'$

Die Zeilen (II') und (III') bilden ein kleineres lineares Gleichungssystem mit einer Gleichung und einer Unbekannten weniger als vorher. Wiederhole daran den 1. Arbeitsgang analog. Dabei Zeile (I') stets kopieren (sonst Verlustgefahr...).

#### 2. Arbeitsgang (analog zum 1. Arbeitsgang):

1. Schritt: Hat das Ziel, an die Stelle  $b_2'$  (= linke obere Ecke des reduzierten Systems) eine 1 zu bringen.

### Durchführung:

- Kopiere  $(I')$ .
- Ordne die Gleichungen (II') bis (III') so an, dass  $b_2' \neq 0$  ist (ggf. Zeilen vertauschen).
- Wenn danach noch  $b_2' \neq 1$  ist, dividiere die gesamte Zeile (II') durch  $b_2'$ , ergibt (II''). - Kopiere Zeile (III').

Ergebnis: )  $x + a_2'y + a_3'z = a_4'$ (II'')  $y + b_3''z = b_4''$ (III')  $c_2'y + c_3'z = c_4'$ 

**2. Schritt:** Hat das Ziel, die Spalte unter dem  $y$  in Zeile  $(II'')$  zu leeren.

## Durchführung:

- Kopiere  $(I')$ .
- Kopiere  $(II')$ .
- Ersetze (III') durch  $c_2' \cdot (\text{II}'') (\text{III}')$ , ergibt (III'').

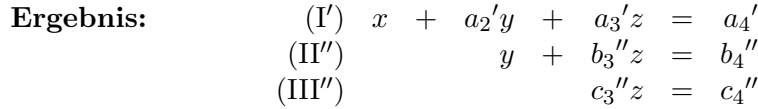

Das ursprüngliche Gleichungssystem mit 3 Gleichungen für 3 Unbekannte ist in zwei analogen Arbeitsgängen auf Dreiecksgestalt gebracht worden, d.h. dass jede nachfolgende Zeile eine Unbekannte weniger enthält als die darüberstehende Zeile. Danach kommt die Schlussrechnung und die Probe:

#### Schlussrechnung:

- Berechne  $z$  aus (III''), danach
- berechne y aus  $(II'')$ , danach
- berechne  $x$  aus  $(I')$ .

**Probe:** Setze die errechneten Zahlwerte von  $x, y, z$  in die linke Seite der ursprünglichen Gleichungen (I), (II), (III) ein. Bei richtiger Lösung müssen sich die die Zahlwerte  $a_4, b_4, c_4$ ergeben, also die rechte Seite der Gleichungen (I), (II), (III).

## 3.2.3 Gauß-Algorithmus für  $n = 2$  oder  $n \geq 4$

 $n = 2$ : Wenn man nur zwei Unbekannte x, y und zwei Gleichungen (I), (II) hat, ist bereits nach dem 1. Arbeitsgang die Dreiecksgestalt erreicht:

$$
\begin{array}{rcl}\n(I') & x & + & a_2'y & = & a_3' \\
(I'') & & b_2'y & = & b_3'\n\end{array}
$$

Es folgt schon die Schlussrechnung (berechne  $y$  aus  $(II')$ , danach  $x$  aus  $(I')$ ) und die Probe.

 $n \geq 4$ : Wenn man mehr als drei Unbekannte hat, nennt man sie statt  $x, y, z, \ldots$  gern  $x_1, x_2$ ,  $..., x_n$ . Den 1. und 2. Schritt wiederholt man bei n Unbekannten in  $n-1$  analogen Arbeitsgängen, wobei in jedem folgenden Arbeitsgang das Gleichungssystem um eine Zeile und eine Unbekannte gegenüber vorher reduziert ist. Dann ist Dreiecksgestalt erreicht und es erfolgt die Schlussrechnung (berechne  $x_n$  aus der letzten Gleichung, danach  $x_{n-1}$  aus der vorletzten usw.), danach die Probe.

## 3.2.4 Anwendung auf die Standardaufgabe der Mischungsrechnung

#### Mischungsregel 1:

Sind bei einem Mischungsverfahren die Konzentrationen von n Stoffen  $A_1, A_2, \ldots, A_n$  zu kontrollieren, so braucht man mindestens  $n + 1$  Edukte  $L_1, \ldots, L_n, L_{n+1}$  (mehr sind jederzeit erlaubt, s.u.) und  $n + 1$  Gleichungen (1 Volumen-, bzw- Massengleichung und n Bilanzgleichungen<sup>2</sup>). Auch reines Lösungsmittel kann als ein Edukt (mit Konzentrationen  $[A] = [B] = \ldots = 0$ ) auftreten.

<sup>2</sup> siehe S.25

Also: Bei 2 Stoffen 3 Gleichungen mit 3 Unbekannten und 2 Arbeitsgänge vor der Schlussrechnung, bei 3 Stoffen 4 Gleichungen mit 4 Unbekannten und 3 Arbeitsgänge vor der Schlussrechnung usw.

#### Mischungsregel 2:

Durch unmögliche Anforderungen kann man Gleichungssysteme erzeugen, die mathematisch unlösbar sind (z.B. weil zugleich  $x = 1$  und  $x = 3$  sein soll) oder aber für den Anwender unsinnige Ergebnisse liefern  $(z, B$ . wenn in einer Mischungsrechnung für eine Mengenangabe x oder y... ein negativer Wert herauskommt). In beiden Fällen ist die Herstellung des Produkts aus den gegebenen Edukten nicht möglich.

## 3.2.5 Mischungsrechnung bei überschüssiger Anzahl von Edukten

Mischungsregel 1 besagt, dass man zur Kontrolle von  $n$  Stoffen  $n+1$  Edukte bereitstellen muss, damit eine reale Chance auf Machbarkeit besteht. Diese Chance verbessert sich naturlich im- ¨ mer weiter, je mehr zusätzliche Edukte man einbezieht. Die Anzahl der Edukte sei  $m \geq n+2$ . Man bekommt dann ein lineares Gleichungssystem mit mehr Unbekannten als Gleichungen, nämlich  $n+1$  Gleichungen mit m Unbekannten. Nach n analogen Arbeitsgängen ist die Dreiecksgestalt erreicht, aber fur ein komplettes Dreieck fehlen die letzten Zeilen. (Dieser ¨ Fall tritt z.B. auch dann ein, wenn in (III'') zufällig  $c_3$ <sup>"</sup> und  $c_4$ " beide =0 werden.)

Die Schlussrechnung verläuft dann anders, wie hier nur am Beispiel eines überschüssigen Edukts angedeutet werden soll.

Beispiel: 2 zu kontrollierende Stoffe, 4 Edukte. Liefert eine Volumen- und zwei Bilanzgleichungen für vier Unbekannte  $x, y, z, u$ . Nach 2 Arbeitsgängen ergibt sich folgende unvollständige Dreiecksgestalt:

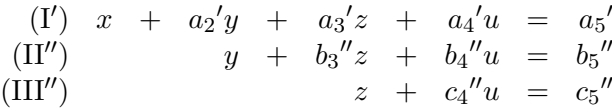

Nun schafft man alle überschüssigen Unbekannten (hier:  $u$ ) auf die andere Seite um eine vollständige Dreiecksgestalt zu erreichen:

$$
\begin{array}{rcl}\n(I') & x & + & a_2'y & + & a_3'z & = & a_5' & - & a_4'u \\
(\text{II}'') & & y & + & b_3''z & = & b_5'' & - & b_4''u \\
(\text{III}'') & & & z & = & c_5'' & - & c_4''u\n\end{array}
$$

In der nicht anwendungsbezogenen Mathematik sagt man nun: Die Werte der überschüssigen Unbekannten auf der rechten Seite der Gleichungen sind alle unabhängig voneinander frei wählbar. Setzt man für sie irgendwelche gewählten Zahlen ein, so kann man anschließend stets die Unbekannten der linken Seite mit der üblichen Schlussrechnung ausrechnen (Unlösbarkeit tritt also nicht auf).

In der Mischungsrechnung wird es jetzt wesentlich komplizierter, weil alle Unbekannten ≥ 0 sein müssen. Unlösbarkeit ist immer noch nicht ausgeschlossen. Das Verfahren, "blind" für die überschüssigen Unbekannten irgendwelche positiven Werte einzusetzen und dann einfach auszurechnen, ob hoffentlich auch alle anderen Unbekannten dann positive Werte annehmen, ist aus zwei Gründen mathematisch unbefriedigend. Erstens lässt es im ungünstigen Fall nicht erkennen, ob man beim Einsetzen anderer Werte (welcher!?) mehr Glück haben könnte oder aber überhaupt keine positiven Lösungen existieren, so dass dieses Probieren ein endloses und hoffnungsloses Geschäft wäre. Und zweitens hat man im günstigen Fall nicht die Chance, unter der Fülle aller möglichen Lösungen planmäßig wählen zu können. Deshalb ist es üblich, jetzt die Menge aller positiven Lösungen zu suchen. Und damit beginnt i.a. der Hauptrechenaufwand erst jetzt.

Hier sei nur ein Miniatur-Zahlenbeispiel (1 zu kontrollierender Stoff, 3 Edukte) vorgestellt: Aus der 1 Volumengleichung und 1 Bilanzgleichung erh¨alt man (z.B.) nach 1 Arbeitsgang folgende unvollständige Dreiecksgestalt:

(I) 
$$
x + y + z = 0,4
$$
  
(II')  $y + 2z = 1$ 

und, nachdem man  $z$  auf die andere Seite gebracht hat, eine vollständige Dreiecksgestalt:

$$
\begin{array}{rcl}\n(I') & x & + & y & = & 0,4 & - & z \\
(II'') & & y & = & 1 & - & 2z\n\end{array}
$$

Aus der Bedingung  $y \geq 0$  folgt mit der letzten Zeile (II'')

$$
1 - 2z \ge 0 \qquad | + 2z
$$
  

$$
1 \ge 2z \qquad | \quad : 2
$$
  

$$
0, 5 \ge z
$$

gepaart mit der Anforderung  $z \geq 0$  also die Bedingung  $0 \leq z \leq 0, 5$ . Aus der Bedingung  $x + y \geq 0$  folgt mit der vorletzten Zeile (I'), dass zusätzlich

$$
0, 4 - z \ge 0
$$

sein muss, also  $z \leq 0, 4$ . Kombination aller Bedingungen an z, wie sie sich aus den einzelnen Zeilen des Gleichungssystems ergeben, liefert für  $z$  letztlich die zulässige Bandbreite

$$
0 \le z \le 0, 4.
$$

Jetzt erst gilt: Setzt man in der vollständigen Dreiecksgestalt für  $z$  irgend einen Wert ein, der innerhalb der zulässigen Bandbreite frei gewählt ist, so kann man  $y$  und x daraus eindeutig berechnen, d.h. jeder zulässige Wert von  $z$  liefert eine Lösung des Gleichungssystems.

Am obigen kleinen Rechenbeispiel erkennt man schon: Wenn man die Reihenfolge der Unbekannten vertauscht, kann man jede von ihnen in die Rolle der Überschüssigen bringen. Das bedeutet: Für eine überschüssige Unbekannte eigener Wahl kann man die zulässige Bandbreite von Werten bestimmen und dann einen zulässigen Wert frei wählen. Man hat also einen Wunsch frei. Dabei wird man so verfahren, dass man etwa von dem teuersten Edukt die zulässige Bandbreite ermittelt und dann die geringste zulässige Menge davon wählt ( $=$ Kostenminimierung) oder von dem am bequemsten zu beschaffenden Edukt die zulässige Bandbreite ermittelt und davon die größte zulässige Menge wählt (=Verfahrensoptimierung) usw.

Bei mehr als einer überschüssigen Unbekannten sind die Werte der überschüssigen Unbekannten i.a. nicht unabhängig voneinander wählbar, sondern nur in gewissen Wertekombinationen. Die Bestimmung der zulässigen Wertekombinationen für diese Unbestimmten und erst recht die Bestimmung der optimalen unter diesen zulässigen Wertekombinationen ist so kompliziert, dass ein eigenes Spezialgebiet der Angewandten Mathematik (die sog. "Lineare Optimierung") sich damit befasst, Algorithmen hierfür zu liefern. Diese sind i.a. so rechenaufwendig, dass sie (außer in Miniaturbeispielen für Unterrichtszwecke) nur computergestützt anwendbar sind. Wie beim Gauß-Algorithmus ist ein wichtiges Problem dabei, dass das Verfahren garantiert niemals "im Kreise" arbeitet, sondern nach garantiert endlich vielen (und dazu möglichst wenigen) Schritten zu einem Endergebnis führt.

Verfahren der Linearen Optimierung spielen in der gesamten Industrie und Wirtschaft eine sehr große Rolle, die mit der zunehmenden Kapazität der Computer immer noch wächst.

# 3.3 Konvergente Folgen

## 3.3.1 Grundbegriffe

Eine unendliche Folge von Zahlen  $a_1, a_2, a_3, \ldots$  (abgekürzt: eine **Folge**) kann man sich wie in einer Einkaufsrechnung in einer Kolonne untereinander geschrieben vorstellen, auf einem endlos langen Papierstreifen. Jede Zahl der Folge heißt ein Folgenglied.

Die Zahlwerte innerhalb einer Folge können sich beliebig oft wiederholen. Trotzdem kann man die Folgenglieder anhand ihrer Position (= Zeilennummer innerhalb der Liste = der sog. Indexwert des Folgengliedes) unterscheiden:  $a_1$  ist die Zahl in der 1. Zeile,  $a_{90}$  ist die Zahl in der 90. Zeile . . .

Alle Folgenglieder derselben Folge haben als Namensbezeichnung denselben Buchstaben, gefolgt von dem tiefgestellten Indexwert. Folgenglieder einer anderen Folge müssen mit einem anderen Buchstaben bezeichnet werden, wieder gefolgt vom jeweiligen Indexwert: Jedes Folgenglied der Folge  $a_1, a_2, a_3, \ldots$  hat also einen Namen der Bauart  $a_n$  mit  $n \in \mathbb{N}$  (mit gleicher Bedeutung könnte man auch sagen:  $a_k$  mit  $k \in \mathbb{N}$ , oder:  $a_i$  mit  $i \in \mathbb{N}$ , d.h. der Name der Indexvariablen ist gleichgültig), während  $N_{17}$  nur ein Glied der Folge  $N_1, N_2, N_3, \ldots$  sein kann.

Dabei gilt wieder die Konvention: Wenn eine Zahlfolge nur aus ganzzahligen Folgengliedern besteht, benutzt man gern kleine Buchstaben aus der Mitte des Alphabets, etwa  $n_1, n_2, n_3, \ldots$ oder  $k_1, k_2, k_3, \ldots$  usw. In Anwendungen benutzt man gern eine Bezeichnung, in der die Bedeutung der Zahlen zum Ausdruck kommt, etwa  $T_1, T_2, T_3, \ldots$ , wenn es sich um lauter Temperaturwerte (in Kelvin) handelt.

**Beispiel:** Die Folge  $m_1, m_2, m_3, \ldots$  beginne mit  $1, 2, 3, 1, 2, \boxed{3}, 4, 1, 2, 3, 4, 5, 1, 2, 3, \ldots$  Das eingekästelte Folgenglied hat den Zahlwert 3, den Indexwert 6 und den Namen  $m_6$ . Es gilt in diesem Beispiel  $m_3 = m_6 = m_{10} = m_{15}$ .

#### Bezeichnungen für Folgen:

- Zwei Folgen  $a_1, a_2, a_3, \ldots$  und  $b_1, b_2, b_3, \ldots$  heißen gleich, wenn  $a_n = b_n$  ist für alle  $n = 1, 2, 3, \ldots$
- Eine Folge  $a_1, a_2, a_3, \ldots$  heißt konstant, wenn alle Folgenglieder denselben Zahlwert haben, d.h. wenn  $a_1 = a_2 = a_3 = \dots$
- Eine Folge  $a_1, a_2, a_3, \ldots$  heißt **monoton wachsend**, wenn  $a_1 \le a_2 \le a_3 \ldots$  (anders gesagt: wenn  $a_n \le a_{n+1}$  für alle  $n \in \mathbb{N}$ , streng monoton wachsend, wenn  $a_1 < a_2$  $a_3 \dots$  (anders gesagt: wenn  $a_n < a_{n+1}$  für alle  $n \in \mathbb{N}$ ). Sie heißt **monoton fallend**, wenn  $a_1 \ge a_2 \ge a_3 \dots$  (anders gesagt: wenn  $a_n \ge a_{n+1}$  für alle  $n \in \mathbb{N}$ , sie heißt streng monoton fallend, wenn  $a_1 > a_2 > a_3 \dots$  (anders gesagt: wenn  $a_n > a_{n+1}$  für alle  $n \in \mathbb{N}$ . (Nur) konstante Folgen sind zugleich monoton wachsend und monoton fallend.
- Eine Folge  $a_1, a_2, a_3, \ldots$  heißt nach oben beschränkt, wenn es eine Konstante C gibt, die mindestens so groß ist wie alle Folgenglieder. In diesem Fall heißt die Konstante eine obere Schranke der Folge:

$$
a_n \leq C
$$
 für alle  $n \in \mathbb{N}$ .

Mit C ist dann aber auch jede Zahl > C ebenfalls eine obere Schranke derselben Folge. Eine nach oben beschränkte Folge besitzt also keine größte obere Schranke, wohl aber eine kleinste.

Eine Folge  $a_1, a_2, a_3, \ldots$  heißt **nach unten beschränkt**, wenn es eine Konstante C gibt, die mindestens so klein ist wie alle Folgenglieder. In diesem Fall heißt die Konstante eine untere Schranke der Folge:

$$
C \le a_n \text{ für alle } n \in \mathbb{N}.
$$

Mit C ist dann aber auch jede Zahl  $\lt C$  ebenfalls eine untere Schranke derselben Folge. Eine nach unten beschränkte Folge besitzt also keine kleinste untere Schranke, wohl aber eine größte. Beispiel: Die Folge der natürlichen Zahlen  $1, 2, 3, \ldots$  ist streng monoton wachsend und nicht nach oben beschränkt. Ihre größte untere Schranke ist  $C = 1$ . Die Folge  $\frac{1}{2}, \frac{1}{3}, \frac{1}{4}, \ldots$  ist streng monoton fallend und nach oben und unten beschränkt.  $C = \frac{1}{2}$  ist die kleinste obere,  $C = 0$  ist die größte untere Schranke.

• Eine Zahl  $\hat{a}$  heißt Grenzwert oder Limes der Folge  $a_1, a_2, a_3, \ldots$ 

(Schreibweise:  $\lim a_n = \hat{a}$ , oder ausführlicher:  $\lim_{n \to \infty} a_n = \hat{a}$ ),

wenn für jedes (!) kleine positive  $\varepsilon$  (z.B. = 10<sup>-k</sup>) gilt: Mit Ausnahme endlich vieler Indexwerte unterscheiden sich die Zahlwerte aller übrigen Folgenglieder von  $\hat{a}$  um höchstens  $\pm \varepsilon$ . Anders gesagt, es gilt:

 $\hat{a} - \varepsilon \le a_n \le \hat{a} + \varepsilon$  für alle  $n \in \mathbb{N}$  mit endlich vielen Ausnahmen.

Man sagt dann auch: Die Folge  $a_1, a_2, a_3, \ldots$  strebt (konvergiert) gegen  $\hat{a}$ ,

(Schreibweise:  $a_n \rightarrow \hat{a}$ ).

Merke:  $\lim a_n = \hat{a}$  und  $a_n \to \hat{a}$  bedeuten dasselbe. (Falsch:  $\lim a_n \to \hat{a}$ ) Bemerkung: Im Falle  $a_n \to \hat{a}$  gilt: Je kleiner  $\varepsilon > 0$ , umso größer wird die Zahl der Ausnahmen, d.h. für umso mehr Indexwerte n liegen die Zahlwerte  $a_n$  außerhalb der Bandbreite  $\hat{a} \pm \varepsilon$ , aber stets nur für endlich viele. Daher gibt es zu jedem  $\varepsilon > 0$  einen Indexwert  $n_{\varepsilon}$ , von dem ab dann gar keine weiteren Folgenglieder mehr außerhalb der Bandbreite  $\hat{a} \pm \varepsilon$  liegen.

- Folgen, die gegen keinen Grenzwert streben, heißen **divergent**. Beispiel: Die Folge  $1, 2, 3, \ldots$  ist nach oben unbeschränkt und divergent, die Folge  $1, -1, 1, -1, \ldots$ ist nach oben und unten beschränkt und divergent. Die Folge $\frac{1}{2},\frac{1}{3},\frac{1}{4},\ldots$  konvergiert gegen den Grenzwert 0.
- Die unendlich vielen Punkte  $(n|a_n)$ ,  $(n = 1, 2, 3, ...)$ , in ein Koordinatensystem eingetragen, heißen der (vollständige) Graph der Folge  $a_1, a_2, a_3, \ldots$

Definition von stetigen Funktionen: Die Funktion  $y = f(x)$  heißt stetig, wenn für alle  $x_n, \hat{x}$  aus dem Definitionsbereich von f gilt: Aus  $x_n \to \hat{x}$  folgt stets  $f(x_n) \to f(\hat{x})$ .

Graphische Bezeichnung: Ist  $y = \hat{a}$  eine beliebige horizontale Gerade und  $\varepsilon$  eine kleine positive Zahl, so heißt die Fläche (= schmaler horizontaler Streifen) zwischen der (etwas niedrigeren) horizontalen Geraden  $y = \hat{a} - \varepsilon$  und der (etwas höheren) horizontalen Geraden  $y = \hat{a} + \varepsilon$  der  $\varepsilon$ -Schlauch um â.

#### Graphischer Konvergenztest:

Die Folge  $a_1, a_2, a_3, \ldots$  strebt genau dann gegen den Grenzwert  $\hat{a}$ , wenn ihr Graph die horizontale Gerade  $y = \hat{a}$  als Asymptote besitzt,

d.h. wenn für jedes noch so kleine positive  $\varepsilon$  gilt: Bis auf endlich viele Ausnahmen liegen alle Punkte des Graphen der Folge im  $\varepsilon$ -Schlauch um  $\hat{a}$ .

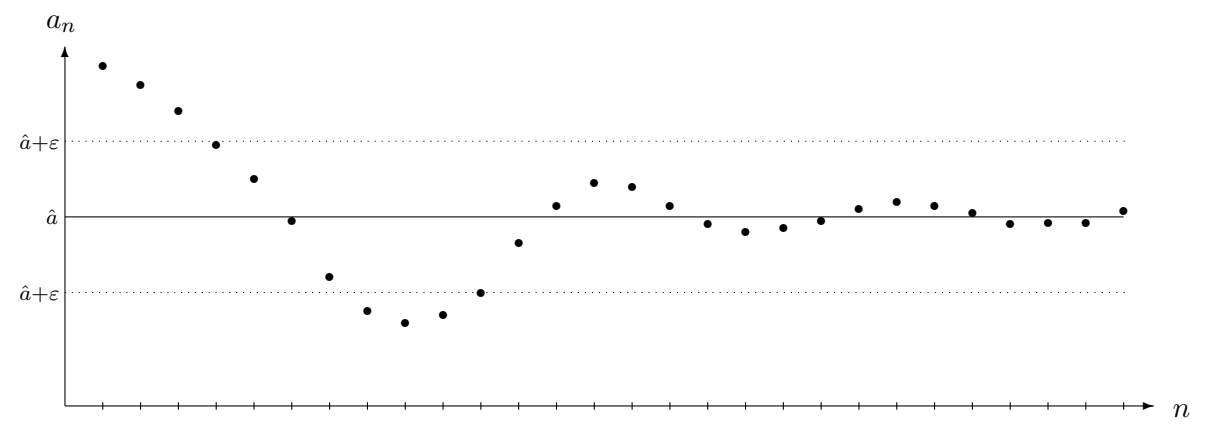

Abbildung 3.1: Graph einer konvergenten Folge

## 3.3.2 Spezielle Typen von Folgen: Monotone und alternierende Konvergenz

Jede konvergente Folge ist nach oben und unten beschränkt, aber nicht jede nach oben und unten beschränkte Folge ist konvergent (s. Gegenbeispiel  $1, -1, 1, -1, 1, -1, \ldots$ ). Es gilt aber

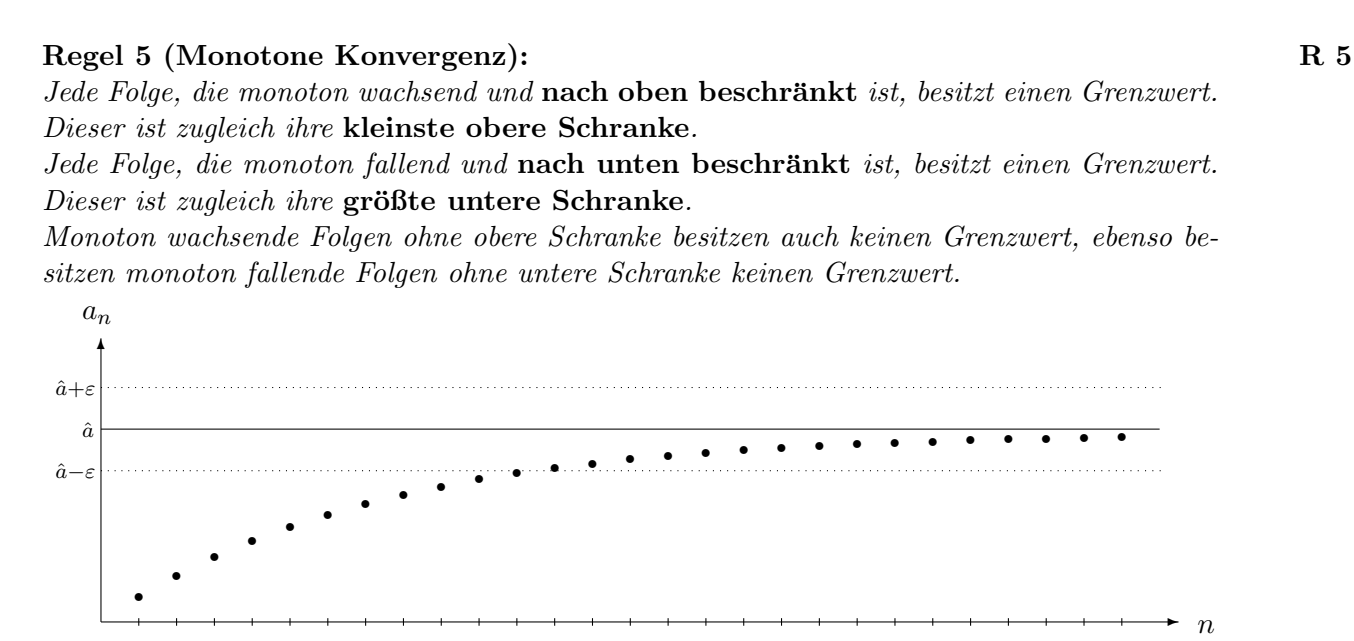

Abbildung 3.2: Graph einer Folge bei monoton wachsender Konvergenz

WARNUNG: Ob eine monoton wachsende Folge eine obere Schranke C besitzt, ist nicht aus dem Graph abzulesen, sondern muss argumentativ entschieden werden. Es gibt Folgen, die wachsen unbeschränkt, aber so langsam, dass der trügerische optische Eindruck besteht, sie seien nach oben beschränkt. (Beispiel:  $a_n = \lg n, n = 1, 2, 3, \ldots$ .

Die analoge Warnung gilt für monoton fallende Folgen, wenn sie auch negative Werte annehmen (andernfalls ist  $C = 0$  eine untere Schranke).

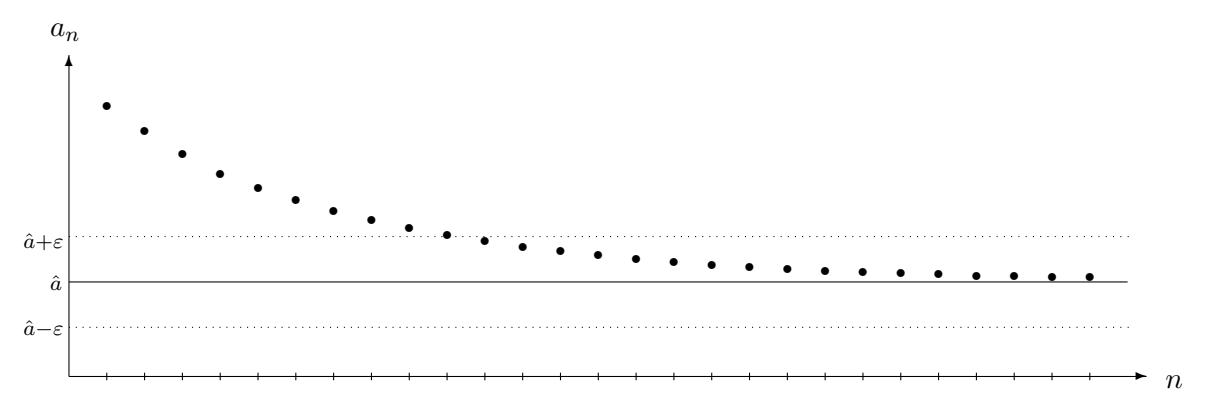

Abbildung 3.3: Graph einer Folge bei monoton fallender Konvergenz

Bei monoton wachsenden und monoton fallenden Folgen ist das Konvergenzverhalten also besonders ubersichtlich. Bei einem dritten Typ von Folgen ebenfalls: ¨

#### KAPITEL 3. EINIGE FUNDAMENTALE ALGORITHMEN 34

## Regel 6 (Alternierende Konvergenz): R 6

Sei  $c \in \mathbb{R}$  und  $d_1, d_2, d_3, \ldots$  eine Folge positiver Zahlen, die monoton fallend gegen den Grenzwert 0 konvergiert. Dann konvergiert die Folge, die aus c durch abwechselndes Addieren und Subtrahieren (oder Subtrahieren und Addieren) aller  $d_n$  entsteht, d.h. die Folge

$$
a_1 = c + d_1
$$
  
\n
$$
a_2 = c + d_1 - d_2
$$
  
\n
$$
a_3 = c + d_1 - d_2 + d_3
$$
  
\n:  
\n:  
\n
$$
a_n = c + d_1 - d_2 + d_3 - \ldots \pm d_n
$$
  
\n:  
\n:

gegen einen Grenzwert  $\hat{a}$ , der zwischen  $a_n$  und  $a_{n+1}$  liegt (für alle  $n \in \mathbb{N}$ ).

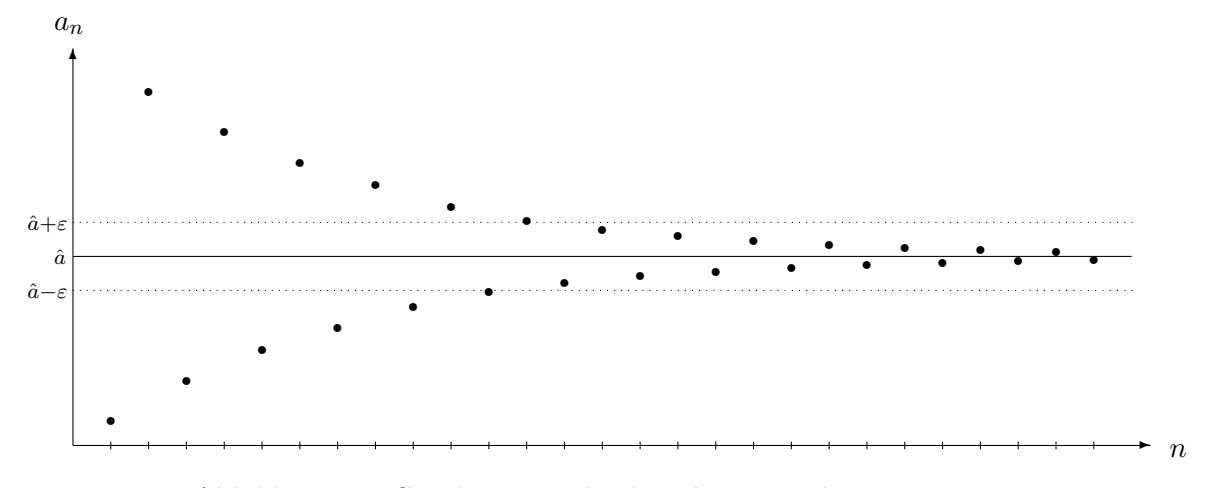

Abbildung 3.4: Graph einer Folge bei alternierender Konvergenz

## 3.3.3 Grenzwertregeln und summatorische Folgen

## Allgemeine Grenzwertregeln

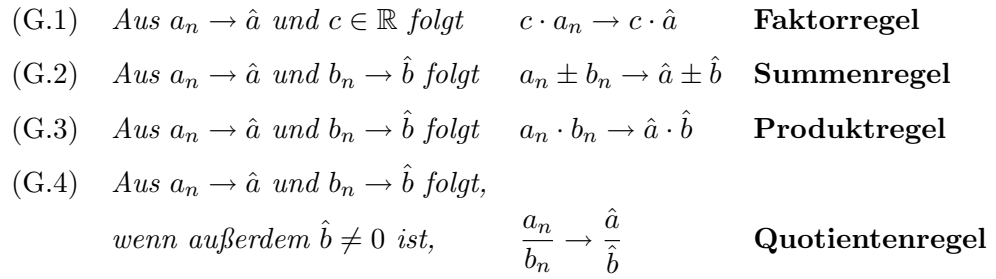

Bezeichnung: Aus einer gegebenen Folge  $a_1, a_2, a_3, \ldots$  kann man dadurch eine neue Folge  $s_1, s_2, s_3, \ldots$  erzeugen, dass man die Folgenglieder  $a_n$  nacheinander aufsummiert und die s¨amtlichen Zwischenergebnisse notiert, also

$$
s_1 = a_1
$$
  
\n
$$
s_2 = a_1 + a_2
$$
  
\n
$$
s_3 = a_1 + a_2 + a_3
$$
  
\n
$$
\vdots
$$
  
\n
$$
s_{n-1} = a_1 + a_2 + a_3 + \dots + a_{n-1}
$$
  
\n
$$
s_n = a_1 + a_2 + a_3 + \dots + a_{n-1} + a_n
$$
  
\n
$$
\vdots
$$

Die so gebildete Folge  $s_1, s_2, s_3, \ldots$  heißt die zur Folge  $a_1, a_2, a_3, \ldots$  gehörige summatorische Folge oder die Reihe über die  $a_n$ ,

$$
Traditionelle Schreibweise: \sum a_n \text{ oder genauer: } \sum_{n=1}^{\infty} a_n
$$

Wenn die summatorische Folge gegen einen Grenzwert  $\hat{s}$  konvergieren soll, dürfen sich  $s_n$ und  $s_{n-1}$  mit wachsendem n immer weniger voneinander unterscheiden (da ja beide gegen  $\hat{s}$  streben), d.h. dann müssen die  $a_n$  gegen den Grenzwert 0 streben. Das allein ist aber i.a. noch keine Garantie für Konvergenz. Das berühmteste Gegenbeispiel ist die summatorische Folge zur Folge  $1, \frac{1}{2}$  $\frac{1}{2}, \frac{1}{3}$  $\frac{1}{3}, \frac{1}{4}$  $\frac{1}{4}$ ,... Sie ist monoton wachsend und nicht nach oben beschränkt (also divergent nach Regel 5) und heißt "die harmonische Reihe".

Jetzt lässt sich Regel  $6$  so aussprechen:

#### Regel 6 (neue Fassung):  $R_0$  6'

Ist  $d_1, d_2, d_3, \ldots$  eine **monoton fallende Folge** positiver Zahlen mit Grenzwert Null, so ist die zur Folge  $d_1, -d_2, d_3, -d_4, d_5, -d_6, \ldots$  gehörige summatorische Folge alternierend konvergent.

Schwieriger ist die Frage der Konvergenz zu entscheiden für die zur monoton fallenden Folge  $d_1, d_2, d_3, \ldots$  selbst gehörige summatorische Folge. Da alle ihre Summanden  $d_n$  positives Vorzeichen haben, ist sie streng monoton wachsend. Folglich besteht die Gefahr, dass sie keine obere Schranke besitzt und daher auch keinen Grenzwert hat.

Besonders wichtig ist der Spezialfall  $d_n = c^n$ , wobei  $c \in \mathbb{R}$  eine Konstante ist. Wir untersuchen ihn jetzt:

Regel 7 (Grenzwert der Folge  $c^n$ ,  $(n = 0, 1, 2, ...)$ ): R 7

 $Für -1 < c < 1$  gilt stets

$$
\lim_{n \to \infty} c^n = 0
$$

und zwar ist die Folge monoton fallend konvergent, wenn  $0 \leq c \leq 1$ , hingegen alternierend konvergent, wenn  $-1 < c < 0$ .

Für  $c > 1$  ist die Folge  $c^n$   $(n = 1, 2, 3, ...)$  monoton wachsend und nach oben unbeschränkt, also divergent, für  $c < -1$  ist die Folge  $c<sup>n</sup>$  (n = 1, 2, 3, ...) nach oben und unten unbeschränkt, also divergent.

**Bezeichnung:** Ist  $c \in \mathbb{R}$ , so heißt die zur Folge  $1 (= c^0)$ ,  $c, c^2, c^3, \ldots$  gehörige summatorische Folge

$$
\sum_{n=0}^{\infty} c^n
$$
 *eine* geometrische Reihe.

Ihre endlichen Teilsummen  $s_n = 1 + c + c^2 + c^3 + \ldots + c^n (n = 1, 2, 3, \ldots)$  heißen geometrische Summen.

Das Konvergenzverhalten der geometrischen Reihe hängt vom Zahlwert der Konstanten c ab: Für  $c \geq 1$  und für  $c \leq -1$  streben die Potenzen  $c^n$  nach Regel 7 nicht gegen 0, daher kann die zugehörige summatorische Folge nicht konvergieren.

Für  $0 < c < 1$  liegt  $-c$  zwischen 0 und  $-1$  und die Potenzen  $(-c)^n$  unterscheiden sich von den monoton fallend gegen 0 strebenden  $c<sup>n</sup>$  nur durch das wechselnde Vorzeichen. Daher ist die zu  $-c$  gehörige geometrische Reihe alternierend konvergent nach Regel 6. Bleibt der Fall  $0 < c < 1$  selber zu klären. Hier hilft

## Regel 8 (Geometrische Summenformel): R 8

Für konstantes  $c \in \mathbb{R}$  mit  $c \neq 1$  gilt stets:  $1 + c + c^2 + c^3 + \ldots + c^{n-1} = \frac{1 - c^n}{1 - c^n}$  $\frac{1-c}{1-c}$ 

Beweis : Multipliziere beide Seiten der Gleichung mit  $(1 - c)$  und rechne dann die linke Seite nach dem Distributivgesetz aus.

Für  $-1 < c < 1$  gilt nach Regel  $7 c^n \rightarrow 0$ , mit den allgemeinen Grenzwertregeln folgt

$$
\frac{1}{1-c} \cdot c^n \quad \underset{(G.1)}{\longrightarrow} \quad \frac{1}{1-c} \cdot 0
$$
\n
$$
\frac{c^n}{1-c} \quad \longrightarrow \quad 0
$$
\n
$$
\frac{1}{1-c} - \frac{c^n}{1-c} \quad \underset{(G.2)}{\longrightarrow} \quad \frac{1}{1-c} - 0
$$
\n
$$
\frac{1-c^n}{1-c} \quad \longrightarrow \quad \frac{1}{1-c}
$$
\n
$$
1+c+c^2+c^3+\ldots+c^{n-1} \quad \longrightarrow \quad \frac{1}{1-c}
$$

Damit erhalten wir

Regel 9 (Grenzwert der geometrischen Reihe): R 9

 $Für -1 < c < 1$  gilt

$$
\lim_{n \to \infty} (1 + c + c^2 + \dots + c^n) = \frac{1}{1 - c},
$$

und zwar mit monoton wachsender Konvergenz für positives c, mit alternierender Konvergenz  $f\ddot{u}r$  negatives  $c$ .

Für  $c > 1$  ebenso wie für  $c < -1$  ist die geometrische Reihe divergent.

### 3.3.4 Anwendung: Konstante Zufuhr kontra prozentuale Abnahme

Die für diesen Kurs wichtigste Anwendung ist

#### Regel 10 (Konstante Zufuhr kontra prozentuale Abnahme): R 10

Eine zeitabhängige Variable y sei simultan zwei gegensätzlichen Einflüssen wie folgt ausgesetzt: Pro Zeiteinheit werde y einerseits um eine konstante additive Zufuhr z vergrößert, zugleich werde y in dieser Zeiteinheit aber auch um  $p\%$   $(0 < p < 100)$  verringert. Dann gilt

(1) y strebt mit der Zeit gegen den Grenzwert

$$
\hat{y} = \frac{z}{p} \cdot 100
$$
 "dynamicsches Gleichgewicht",

Wenn man die prozentuale Verringerung mit dem dimensionslosen Faktor  $v = \frac{p}{100}$  bezeichnet  $(0 < v < 1)$ , so gilt

$$
\hat{y} = \frac{z}{v}.
$$

(2) Die Konvergenz erfolgt streng monoton wachsend, wenn der Startwert  $y_0$  zu Beginn des Beobachtungszeitraums kleiner als der Grenzwert  $\hat{y}$  ist, streng monoton fallend, wenn er größer als dieser Grenzwert ist.<sup>3</sup>

Beweis von  $(1)$ : Bezeichnet  $y_n$  den Wert von y nach n Zeiteinheiten, so gilt:  $y_n$  verringert sich in einer Zeiteinheit um  $\frac{p}{100} \cdot y_n$  bzw. um  $v \cdot y_n$ , andererseits wird z hinzugefügt. Also gilt

$$
y_{n+1} = y_n - \frac{p}{100} \cdot y_n + z = \left(1 - \frac{p}{100}\right) y_n + z = (1 - v)y_n + z \tag{3.1}
$$

Setzen wir zur Abkürzung  $1 - v = c$ , dann ist  $0 < c < 1$  und wir erhalten das Bildungsgesetz

$$
y_{n+1} = z + cy_n,
$$

mit dem ein y-Wert jeweils aus dem vorigen errechnet werden kann. Damit ergibt sich

 $y_1 = z + cy_0$  $y_2 = z + cy_1 = z + c(z + cy_0) = z + cz + c^2y_0$  $y_3 = z + cy_2 = z + c(z + cz + c^2y_0) = z + cz + c^2z + c^3y_0$  $y_4 = z + cy_3 = z + c(z + cz + c^2z + c^3y_0) = z + cz + c^2z + c^3z + c^4y_0$ .<br>.<br>.<br>.  $y_n = z + cz + cz^2 + \ldots + c^{n-1}z + c^n y_0$ 

Durch Ausklammern von z erhalten wir

$$
y_n = z(1 + c + c^2 + \dots + c^{n-1}) + y_0 c^n.
$$
 (3.2)

<sup>3</sup> siehe die Graphen von monoton wachsend bzw. monoton fallend konvergenten Folgen S.33

Wegen  $0 < c < 1$  strebt die geometrische Summe nach *Regel 9* gegen  $\frac{1}{1-c}$ , die *n*-te Potenz  $c^n$ nach Regel 8 gegen 0, das Ganze mit den allgemeinen Grenzwertregeln also gegen

$$
\hat{y} = z \cdot \frac{1}{1 - c} + y_0 \cdot 0 = \frac{z}{1 - c}.
$$

Wegen  $1 - c = v = \frac{p}{100}$  bedeutet das

$$
\hat{y} = \frac{z}{v} = \frac{z \cdot 100}{p}.
$$
\n(3.3)

 $\Box$ 

Beweis von  $(2)$ : Aus 3.1 folgt durch Subtraktion von  $y_n$  auf beiden Seiten der Gleichung

$$
y_{n+1} - y_n = z - \frac{p}{100} \cdot y_n \qquad \mid z \text{ ausklammen}
$$

$$
= z \left( 1 - \frac{p}{z \cdot 100} \cdot y_n \right) \quad \mid \frac{p}{z \cdot 100} = \frac{1}{\hat{y}} \text{ einsetzen}
$$

$$
= z \left( 1 - \frac{1}{\hat{y}} \cdot y_n \right)
$$

$$
= \frac{z}{\hat{y}} \cdot (\hat{y} - y_n) \qquad \mid \frac{z}{\hat{y}} = \frac{p}{100} \text{ einsetzen}
$$

Insgesamt also

$$
y_{n+1} - y_n = \frac{p}{100}(\hat{y} - y_n)
$$
\n(3.4)

Multiplikation beider Seiten mit −1 liefert zusätzlich

$$
y_n - y_{n+1} = \frac{p}{100}(y_n - \hat{y})
$$
\n(3.5)

Hieraus folgt zweierlei:

- 1. Die Differenzen  $y_{n+1} y_n$  und  $\hat{y} y_n$  haben stets dasselbe Vorzeichen: Genau dann, wenn  $y_n < \hat{y}$  ist, gilt auch  $y_n < y_{n+1}$ , d.h.: Genau so bald und so lange, wie  $y_n$  kleiner als das dynamische Gleichgewicht  $\hat{y}$  ist, wächst die Folge weiter; sobald und solange  $y_n$ größer ist, fällt sie.
- 2. Die Folge kann nicht aus Folgengliedern bestehen, die teils größer, teils kleiner als das dynamische Gleichgewicht  $\hat{y}$  sind. Andernfalls fände man nämlich einen Indexwert n, so dass entweder  $y_n < \hat{y} < y_{n+1}$  oder  $y_{n+1} < \hat{y} < y_n$  gelten würde.

1. Fall: 
$$
y_n < \hat{y} < y_{n+1}
$$
 |  $-y_n$   
\n $0 < \hat{y} - y_n < y_{n+1} - y_n$  | (3.4) einsetzen  
\n $0 < \hat{y} - y_n < \frac{p}{100} \cdot (\hat{y} - y_n)$ 

Aber die positive Zahl  $\hat{y} - y_n$  kann nicht kleiner als p% von ihr selber sein. Der 1. Fall ist also unmöglich.

2. Fall:  $y_{n+1} < \hat{y} < y_n$  | zu den negativen Werten übergehen  $-y_n < -\hat{y} < -y_{n+1}$  | +y<sub>n</sub>  $0 < y_n - \hat{y} < y_n - y_{n+1}$  | (3.5) einsetzen  $0 < y_n - \hat{y} < \frac{p}{100} \cdot (y_n - \hat{y})$ 

Aber die positive Zahl  $\hat{y}_n - \hat{y}$  kann nicht kleiner als p% von ihr selber sein. Der 2. Fall ist also ebenfalls unmöglich.

Aus 2. folgt: Wenn  $y_0$  kleiner ist als das dynamische Gleichgewicht  $\hat{y}$ , so gilt  $y_n < \hat{y}$  für alle  $n = 1, 2, 3, \ldots$ , und daraus folgt mit 1., dass  $y_n < y_{n+1}$  für alle  $n = 1, 2, 3, \ldots$ , d.h. die Folge ist streng monoton wachsend. Entsprechend folgt aus  $y_0 > \hat{y}$  mit 2., dass  $y_n > \hat{y}$  für alle  $n = 1, 2, 3, \ldots$ , und daraus folgt mit 1., dass  $y_n > y_{n+1}$  für alle  $n = 1, 2, 3, \ldots$ , d.h. die Folge ist streng monoton fallend.

Damit ist Regel 10 vollständig bewiesen.

## 3.3.5 Die Konvergenzgeschwindigkeit von Folgen

Mittels des Begriffs der relativen Abweichung einer Zahl von einer anderen<sup>4</sup> lässt sich die Geschwindigkeit beschreiben, mit der eine konvergente Folge gegen ihren Grenzwert strebt.

Bezeichnung: Konvergiert eine Folge  $a_1, a_2, a_3, \ldots$  gegen einen Grenzwert  $\hat{a}$ , so sagt man: Der Grenzwert ist ab  $n = K$  zu 99% erreicht, wenn gilt: Für alle  $n \geq K$  beträgt die relative Abweichung der  $a_n$  vom Grenzwert  $\hat{a}$  höchstens 1%, allgemein: Der Grenzwert  $\hat{a}$  ist ab  $n = K$  zu x% erreicht, wenn gilt:

$$
\frac{|a_n - \hat{a}|}{|\hat{a}|} \le \left(1 - \frac{x}{100}\right) \text{ für alle } n \ge K. \tag{3.6}
$$

Je kleiner K, umso schneller konvergiert die Folge.

Konvergiert eine Folge monoton (wachsend oder fallend), so wird der Abstand zwischen  $a_n$  und  $\hat{a}$  von mal zu mal kleiner, d.h. es gilt automatisch  $|a_{n+1} - \hat{a}| \leq |a_n - \hat{a}|$  für alle  $n = 1, 2, 3, \ldots$ . Um dann zu einem gegebenen Prozentsatz  $x (0 < x < 100)$  das passende K zu bestimmen, muss man also nur untersuchen, für welchen Zahlwert von  $n$  die Gleichung

$$
\frac{|a_n - \hat{a}|}{|\hat{a}|} = \left(1 - \frac{x}{100}\right)
$$

erfüllt ist. Dieser Wert von  $n$  ist dann das gesuchte  $K$ .

Mit Logarithmusrechnung<sup>5</sup> kann man die Konvergenzgeschwindigkeit im Falle des dynamischen Gleichgewichts ausrechnen, d.h. die Antwort auf die folgende Frage geben:

<sup>4</sup>siehe 1.2.2, S.5

<sup>5</sup> siehe 5.7, insbesondere S.88

## Wann ist das dynamische Gleichgewicht zu x% erreicht  $(0 < x < 100)$ ?

Mit den Bezeichnungen des vorigen Paragraphen gilt: Die Folge  $y_1, y_2, y_3, \ldots$  strebt gegen einen Grenzwert  $\hat{y} \geq 0$ , und zwar monoton wachsend, falls  $y_0 < \hat{y}$ , sonst monoton fallend. Zur Bestimmung von  $K$  ist also die Gleichung

$$
|y_n - \hat{y}| = \left(1 - \frac{x}{100}\right) \cdot \hat{y} \tag{3.7}
$$

nach  $n$  aufzulösen.

#### 1. Fall: Die Folge ist monoton wachsend.

Dann ist  $y_n < \hat{y}$ , also  $|y_n - \hat{y}| = \hat{y} - y_n$ , eingesetzt:

$$
\hat{y} - y_n = (1 - \frac{x}{100}) \cdot \hat{y} \qquad | - \hat{y}
$$
\n
$$
-y_n = -\frac{x}{100} \cdot \hat{y} \qquad | (-1)
$$
\n
$$
y_n = \frac{x}{100} \cdot \hat{y} \qquad | (3.3) \text{ einstein}
$$
\n
$$
z(1 + c + \dots + c^{n-1}) + y_0 c^n = \frac{x}{100} \cdot \frac{z}{v} \qquad | (3.2) \text{ einstein}
$$
\n
$$
z \cdot \frac{1 - c^n}{1 - c} + y_0 c^n = \frac{x}{100} \cdot \frac{z}{v} \qquad | Regel 8
$$
\n
$$
z \cdot \frac{1 - c^n}{1 - c} + y_0 c^n = \frac{x}{100} \cdot \frac{z}{v} \qquad | 1 - c = v \text{ einstein}
$$
\n
$$
\frac{z}{v} \cdot (1 - c^n) + y_0 c^n = \frac{x}{100} \cdot \frac{z}{v} \qquad | \cdot \frac{v}{z} \qquad | v = \frac{v}{100} \text{ einstein}
$$
\n
$$
1 - \frac{v}{100} = c^n - \frac{y_0}{z} \cdot v \cdot c^n \qquad | v = \frac{p}{100} \text{ einstein}
$$
\n
$$
1 - \frac{x}{100} = (1 - \frac{y_0}{z} \cdot \frac{p}{100}) \cdot c^n \qquad | v = \frac{p}{100} \text{ einstein}
$$
\n
$$
\lg \left(1 - \frac{x}{100}\right) = \lg \left(1 - \frac{y_0}{z} \cdot \frac{p}{100}\right) + n \lg c \quad | c = 1 - v = 1 - \frac{p}{100}
$$
\n
$$
\lg \left(1 - \frac{x}{100}\right) - \lg \left(1 - \frac{y_0}{z} \cdot \frac{p}{100}\right) = n \cdot \lg \left(1 - \frac{p}{100}\right) \qquad | \cdot \frac{1}{\lg \left(1 - \frac{p}{100}\right)}
$$

Hieraus folgt der

#### 1. Zusatz zu Regel 10:

Startet der in Regel 10 beschriebene Prozess mit einem Anfangswert  $y_0$ , der kleiner ist als das dynamische Gleichgewicht  $\hat{y}$ , dann ist der Grenzwert  $\hat{y}$  zu  $x\%$  (mit  $0 < x < 100$ ) erreicht nach n Zeiteinheiten, wobei

$$
n = \frac{\lg (1 - \frac{x}{100}) - \lg (1 - \frac{y_0}{z} \cdot \frac{p}{100})}{\lg (1 - \frac{p}{100})}.
$$

#### 2. Fall: Die Folge ist monoton fallend.

Dann ist  $\hat{y} < y_n$ , also  $|y_n - \hat{y}| = y_n - \hat{y}$ . Setzt man dies in (3.7) ein, so erhält man

$$
y_n - \hat{y} = (1 - \frac{x}{100}) \cdot \hat{y} \qquad | + \hat{y}
$$
  
\n
$$
y_n = (2 - \frac{x}{100}) \cdot \hat{y} \qquad | (3.3) \text{ einsetzen}
$$
  
\n
$$
y_n = (2 - \frac{x}{100}) \cdot \frac{z}{\hat{v}} \qquad | (3.2) \text{ einsetzen}
$$
  
\n
$$
z(1 + c + \dots + c^{n-1}) + y_0 c^n = (2 - \frac{x}{100}) \cdot \frac{z}{\hat{v}} \qquad | \text{Regel 8, } v = 1 - c \text{ einsetzen}
$$
  
\n
$$
z \cdot \frac{1 - c^n}{1 - c} + y_0 c^n = (2 - \frac{x}{100}) \cdot \frac{z}{1 - c} \qquad | \cdot \frac{1 - c}{z}
$$
  
\n
$$
1 - c^n + \frac{y_0(1 - c)}{z} \cdot c^n = 2 - \frac{x}{100} \qquad | -1, c^n \text{ ausklammen}
$$
  
\n
$$
(\frac{y_0(1 - c)}{z} - 1) \cdot c^n = 1 - \frac{x}{100} \qquad | 1 - c = v = \frac{p}{100} \text{ einsetzen}
$$
  
\n
$$
1 - \frac{x}{100} = (\frac{y_0}{z} \cdot \frac{p}{100} - 1) \cdot c^n \qquad | \text{lg}
$$
  
\n
$$
\lg(1 - \frac{x}{100}) - \lg(\frac{y_0}{z} \cdot \frac{p}{100} - 1) = n \cdot \lg(1 - \frac{p}{100}) \qquad | \cdot \frac{1}{\lg(1 - \frac{p}{100})}
$$

Dies liefert uns den

#### 2. Zusatz zu Regel 10:

Startet der in Regel 10 beschriebene Prozess mit einem Anfangswert  $y_0$ , der größer ist als das dynamische Gleichgewicht  $\hat{y}$ , dann ist der Grenzwert  $\hat{y}$  zu x% (mit  $0 < x < 100$ ) erreicht nach n Zeiteinheiten, wobei

$$
n = \frac{\lg (1 - \frac{x}{100}) - \lg (\frac{y_0}{z} \cdot \frac{p}{100} - 1)}{\lg (1 - \frac{p}{100})}.
$$

Beispiel: Ein in Pflasterform auf der Haut aufgebrachtes Medikament mit Depotwirkung gebe 3 Wochen lang stündlich  $9\mu$ g eines Wirkstoffes S an den Körper ab, stündlich werde aber auch 15% der insgesamt im Körper befindlichen Masse von S abgebaut. Auf welche Gesamtdosis von S wird der Körper hierdurch dauerhaft eingestellt, und wann ist dieser Zustand zu 95% erreicht? Hier ist  $z = 9\mu g$ ,  $p = 15$ ,  $y_0 = 0\mu g$ ,  $x = 95$ . Daraus folgt mit Regel 10 und dem 1. Zusatz:

$$
\hat{y} = \frac{z}{p} \cdot 100 = \frac{9\mu g}{15} \cdot 100 = 60\mu g
$$

$$
n = \frac{\lg\left(1 - \frac{x}{100}\right) - \lg\left(1 - \frac{y_0}{z} \cdot \frac{p}{100}\right)}{\lg\left(1 - \frac{p}{100}\right)} = \frac{\lg(1 - 0, 95) - \lg(1 - 0)}{\lg(1 - 0, 15)} = \frac{\lg 0, 05}{\lg 0, 85} \approx 18, 4
$$

d.h. der Körper wird auf eine Dosis von konstant  $60\mu g$  eingestellt, und dieser Zustand ist nach 18,4 Stunden zu 95% erreicht.

Weitere Beispiele fur derartige Prozesse finden sich zahlreich, insbesondere in der Medizin ¨ und der Biologie.